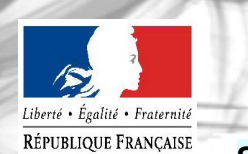

**DIRECTION DEPARTEMENTALE DES TERRITOIRE DE L'YONNE** 

# **OBSERVATOIRE NATIONAL DE L'EAU**

**SAISIE DES DONNEES DU SERVICE D'ALIMENTATION EN EAU POTABLE** 

**MEMENTO** 

## **Règle générale : Dans les tableaux de saisie sur le site de l'observatoire national de l'eau toutes valeurs dont le libellé est PRECEDE d'un point bleu doivent être obligatoirement renseignées, si nécessaire avec la valeur 0.**

# **Onglet - Tarifs**

D.102.0 Prix TTC du service au m3 :

Le calcul se fait automatiquement à partir des **valeurs unitaires** que vous renseignez dans la suite du tableau. Il n'y aucun calcul préalable à faire pour cette saisie.

Dans le cas d'une gestion en affermage ou concession, il faut renseigner la part revenant au délégataire :

VP.177 : Calcul automatique à partir des valeurs unitaires que vous renseignez dans la suite du tableau.

VP.190 : Rémunération du délégataire (ou fermier) : Elle comprend en général, 2 parts :

**Montant annuel de la part fixe revenant au délégataire** : Indiquer le montant de la part fixe (ou abonnement) en **€/an** revenant au délégataire. S'il n'y en a pas indiquer 0 (zéro)

**Montant de la part proportionnelle revenant au délégataire** : Indiquer le montant de la part proportionnelle en **€/m3**, revenant au délégataire. S'il y a des tranches de tarification inférieures à 120m3, les indiquer avant de saisir le tarif grâce au bouton « Gestion des tranches pour les délégataires ».

**Où trouver la donnée** : Dans le rapport annuel du délégataire (RAD).

Part revenant à la collectivité

VP.178 : Calcul automatique à partir des valeurs unitaires que vous renseignez dans la suite du tableau.

VP.191 : Rémunération de la collectivité : Elle comprend en général, 2 parts :

**Montant annuel de la part fixe revenant à la collectivité** : Indiquer le montant de la part fixe (ou abonnement ou location de compteur) en **€/an**, revenant à la collectivité. S'il n'y en a pas indiquer 0 (zéro)

**Montant de la part proportionnelle revenant à la collectivité (ou tarif eau potable)** : Indiquer le montant de la part proportionnelle en **€/m3**, en vigueur au **1er janvier de l'année n+1**.

Si la production est assurée par une autre collectivité, il faut ajouter la part qui lui revient.

S'il y a des tranches de tarification inférieures à 120m3, les indiquer avant de saisir le tarif grace au bouton « Gestion des tranches pour les collectivités ».

**Où trouver la donnée** : Dans la dernière délibération relative à la tarification du service d'alimentation en eau potable ou sur la dernière facture d'eau relative à l'exercice.

VP.179 – Montant total des taxes et redevances

Montant total des taxes et redevances : Calcul automatique à partir des valeurs unitaires que vous renseignez dans la suite du tableau.

VP.213 – Taux de TVA. Si le service n'est pas assujetti : indiquer 0 (zero)

VP.215 – Agence de l'eau – Protection de la ressource (ou redevance prélèvement)

Cette valeur est à renseigner si elle apparaît en clair sur la facture des abonnés sinon cela signifie qu'elle a été intégrée au prix de l'eau de la collectivité et elle ne doit pas apparaître à nouveau : cela reviendrait à la compter 2 fois.

VP.219 Agence de l'eau (redevance pollution)

# **EX** Il ne faut pas confondre la « redevance pollution » qui s'applique à la facture d'eau potable et **la «redevance modernisation des réseaux de collectes » qui s'applique à la facture d'assainissement.**

Où trouver la donnée : Dans le courrier de notification des redevances de l'Agence de l'eau

### **Onglet – Qualité de l'eau**

#### D.101.0 Estimation du nombre d'habitants desservis

En règle générale la totalité de la population est alimentée par un réseau d'eau potable. Mais parfois une partie de la commune est alimentée par un service et une autre partie, un hameau éloigné par exemple est alimenté par la commune d'à coté.

#### **Comment estimer la valeur :**

L'estimation peut se faire :

- en comptant le nombre d'habitants desservis,
	- $O<sub>II</sub>$
- en faisant la différence entre la population totale et le nombre d'habitants non desservi par le réseau,

### Important : Garder la même méthode d'une année sur l'autre.

DC.192 Nature des ressources utilisées (part d'eaux souterraines)

Eaux souterraines : eau provenant de captage, forage, puits

Eaux non souterraines : eau provenant d'une prise dans un lac ou une rivière

Si toute l'eau potable consommée provient d'un captage, d'un forage ou d'un puits alors la part d'eau souterraine est de 100%.

P.101.1 Taux de conformité microbiologique de l'eau distribuée.

Dans la grande majorité des cas les valeurs sont directement renseignées par la base de données de l'ARS.

Si ce n'est pas le cas, il ne faut tenir compte que du nombre d'analyses réalisées sur la distribution.

**Où trouver la donnée** : Il faut compter le nombre de prélèvements pour analyses réalisés durant l'année en question et indiquer le nombre d'analyses non-conforme.

P.102.1 Taux de conformité physico-chimique de l'eau distribuée.

Idem P101.1

P.108.3 Indice d'avancement de la ressource en eau

Le calcul se fait automatiquement à partir des valeurs que vous renseignez dans la suite du tableau

VP.193 Indice d'avancement de protection de la ressource en eau **des importations**.

Si vous importez de l'eau (achat en gros à une collectivité voisine), il s'agit de l'indice de protection du point d'eau à partir duquel elle est produite.

**Où trouver la donnée** : Il faut demander cette information à la collectivité qui vous vend l'eau.

### VP.059 Volume produit

Il s'agit de la somme des volumes produit par l'ensemble de vos points d'eau pour l'année en question.

VP.060 Volume importé

Il s'agit des volumes d'eau achetés en gros à une collectivité voisine pour l'année en question.

### *Il faut ensuite renseigner le détail par ouvrage c'est à dire par point d'eau.*

### VP.212 Indice d'avancement de protection de la ressource en eau

Dans la grande majorité des cas les valeurs sont directement renseignées par la base de données de l'ARS.

Si ce n'est pas le cas, la valeur est fixée de la manière suivante :

0 % Aucune action

20 % Études environnementale et hydrogéologique en cours

40 % Avis de l'hydrogéologue rendu

50 % Dossier déposé en préfecture

60 % Arrêté préfectoral

80 % Arrêté préfectoral complètement mis en oeuvre (terrains acquis, servitudes mises en place, travaux terminés) 100 % Arrêté préfectoral complètement mis en oeuvre (comme ci-dessus), et mise en place d'une procédure de suivi de l'application de l'arrêté

#### VP.223 Volume prélevé par ce prélèvement

**Où trouver la donnée** Relève annuelle du compteur de prélèvement correspondant, de préférence, à la période de facturation.

#### VP.194 Volume produit à partir de ce prélèvement

Le volume produit est le volume injecté dans le réseau après traitement c'est à dire en sortie de la station de traitement. Si le traitement se réduit à une simple stérilisation (injection de chlore ou javelisation) alors le volume produit est égale au volume prélevé.

**Où trouver la donnée** Relève annuelle du compteur en sortie de station de traitement correspondant à la période de facturation.

#### **Onglet – Réseau**

P.104.3 Rendement du réseau de distribution

P.105.3 Indice linéaire des volumes non comptés

P.106.3 Indice linéaire de pertes en réseau

Le calcul de ces 3 indices se fait automatiquement à partir des **valeurs unitaires** que vous renseignez dans la suite du tableau. Il n'y aucun calcul préalable à faire pour cette saisie.

VP.077 Linéaire de réseau hors branchement

**Où trouver la donnée** : Mesure sur plan ou mesure directement sur le terrain.

VP.059 Volume produit et VP 060 Volume importé

Valeurs reprises de l'onglet « Qualité de l'eau »

VP.063 Volume comptabilisé domestique et VP 201 Volume comptabilisé non-domestique

Le volume comptabilisé correspond à la totalité des volumes passés par les compteurs abonnés (**y compris les éventuels dégrèvements pour fuite après compteur**), et en tenant compte des éventuels dégrèvements liés à des erreurs de relèves. Les volumes sont proratisés sur 365j : **Attention au « glissement » de date de relève de compteurs qui fausse les comparaisons d'une année sur l'autre**.

Le volume comptabilisé est à répartir entre les deux VP :

- VP.063 - Volume comptabilisé domestique = vendus aux abonnés domestiques et assimilés

- VP.201 - Volume comptabilisé non domestique = vendus aux abonnés non domestiques

L'arrêté du 2 mai 2007 défini les abonnés domestique et assimilés comme : « ceux redevables à l'agence de l'eau au titre de la pollution de l'eau d'origine domestique en application de l'article L. 213-10-3 du code de l'environnement ».

En pratique, les abonnés non domestiques sont ceux qui acquittent la redevance de pollution non domestique directement à l'agence de l'eau, du fait de l'importance de la pollution qu'ils rejettent.

La liste de ces établissements est fournie chaque année par l'agence de l'eau lors de la notification du taux de la redevance applicable l'année suivante.

**En cas de doute sur la répartition** des volumes comptabilisés **domestiques et non domestiques**, renseigner la VP.063 avec l'intégralité des volumes comptabilisés et ne pas renseigner la VP.201.

**Où trouver la donnée** : Dans le ROLE d'eau ou dans le rapport annuel du délégataire

#### VP221 Volume consommé sans comptage

Il s'agit des volumes utilisés mais dont les branchements ne sont pas équipés de compteurs : certains bâtiments communaux, les bouche et poteaux d'incendie, les bornes fontaines… Estimation de volume utilisé lors d'un essai de poteau d'incendie : 7 et 10 m3/u (source ASTEE).

**Où trouver la donnée** Par définition, cette donnée est estimée.

#### VP220 Volume de service du réseau

Le volume de service du réseau est le volume utilisé pour l'exploitation du réseau de distribution (Source : circulaire n° 12/D E du 28 avril 2008 – Annexe IV).

Il s'agit, par exemple, des nettoyages de réservoirs, des purges de réseau, des désinfections après travaux, etc.

Estimations de volume (source : ASTEE) :

Nettoyage de réservoir : volume le plus bas+10% du volume utile du réservoir Désinfection après travaux : 8 volumes de canalisation (1 volume de vidange, 3 volumes de rinçage, 1 volume de désinfection, 3 volumes de rinçage après désinfection)

**Où trouver la donnée** Par définition, cette donnée est estimée.

VP140 Linéaire de réseau renouvelés au cours des 5 dernières années

Il s'agit du linéaire cumulé de réseau renouvelé au cours des 5 dernières années.

### **Onglet Abonnés**

D.101.1 Estimation du nombre d'habitants desservis.

Valeur reprise à partir de l'onglet « Qualité de l'eau »

# DC.184 **Montant H.T.** des recette liées à la facturation pour l'année n

Il faut saisir l'ensemble des recettes annuelles (part collectivité+part délégataire le cas échéant+ redevance AESN) hors la TVA.

**Où trouver la donnée** : Dans le compte administratif, dans le logiciel de comptabilité ou dans le rapport du délégataire (compte annuel d'exploitation).

#### **Onglet Gestion Financière**

VP 119 Somme des abandon de créances et versement à un fond de solidarité (TVA exclue)

S'il n'y a pas eu d'abandon de créance pour cause de solidarité ou de versement à un fond de solidarité, indiquer 0 (zero)

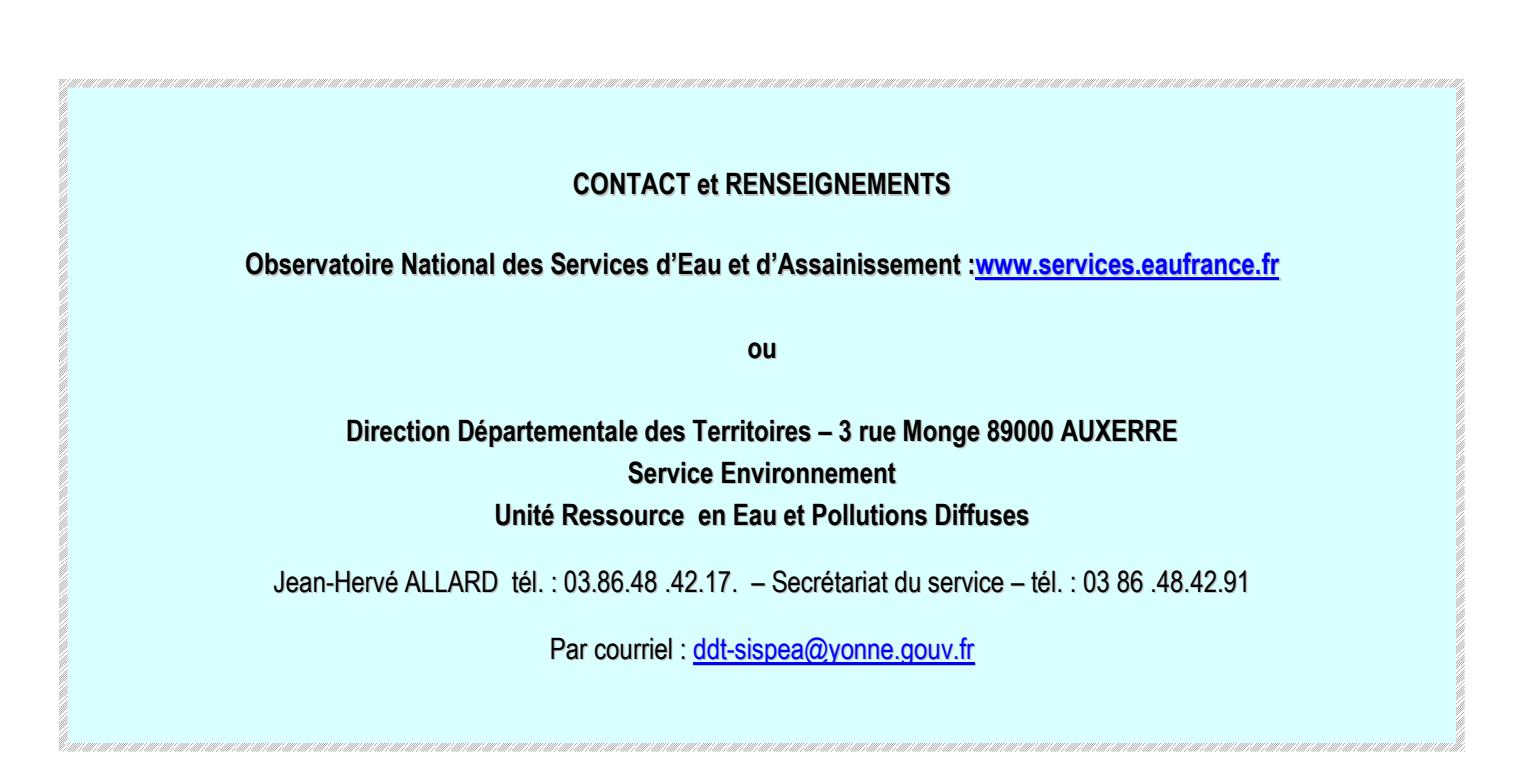